## Rajasthan schools' Computer Department

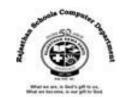

STd.: 7 chapter 9

HTML – images, Links and Table

\_\_\_\_\_

## **Textual exercises**

| A)        | Cho                                                                                       | Choose the correct answer.                                                 |                      |                           |     |  |
|-----------|-------------------------------------------------------------------------------------------|----------------------------------------------------------------------------|----------------------|---------------------------|-----|--|
|           | 1.                                                                                        | The format of an image that web browser can display is                     |                      |                           |     |  |
|           |                                                                                           | a) <b>JPEG</b>                                                             | b) JIG               | c) JEG                    |     |  |
|           | 2.                                                                                        | The attribute used to mention the path of the image where it is located is |                      |                           |     |  |
|           |                                                                                           | a) IMG                                                                     | b) <u>SRC</u>        | c) JPEG                   |     |  |
|           | 3.                                                                                        | Which link is used to link two pages within your own website?              |                      |                           |     |  |
|           |                                                                                           | a) E-mail link                                                             | b) External Link     | c) <u>Internal Link</u>   |     |  |
|           | 4.                                                                                        | A web page is linked by using, which are links t section within the same   |                      |                           |     |  |
|           |                                                                                           | page.                                                                      |                      |                           |     |  |
|           |                                                                                           | a) <b>Anchors</b>                                                          | b) Image             | c) Text                   |     |  |
|           | 5attribute is used to combine two or more cells in a column to make one l                 |                                                                            |                      |                           |     |  |
|           |                                                                                           | cell.                                                                      |                      |                           |     |  |
|           |                                                                                           | a) ROWSPAN                                                                 | b) <u>COLSPAN</u>    | c) CELLSPAN               |     |  |
| B) Writ   | te T                                                                                      | rue / False of the following                                               | ng statements.       |                           |     |  |
|           | 1.                                                                                        | You can wrap text betwee                                                   | n two images to chan | ge the layout of webpage. | [T] |  |
|           | 2. You can not link an image in the HTML.                                                 |                                                                            |                      |                           | [F] |  |
|           | 3. A hypertext link is used to connect one document with another document or file.        |                                                                            |                      |                           | [T] |  |
|           | 4. An e-mail link does not allow users to send queries and feedback.                      |                                                                            |                      |                           | [T] |  |
|           | 5. Color in table header cell brings attention to the text in the header. [F              |                                                                            |                      |                           |     |  |
|           |                                                                                           |                                                                            |                      |                           |     |  |
| C) Fill i | n th                                                                                      | ne blanks.                                                                 |                      |                           |     |  |
|           | 1. The <img/> tag incorporates graphics in the HTML document.                             |                                                                            |                      |                           |     |  |
|           | 2. Internal links can be either <u>absolute</u> or <u>relative</u> .                      |                                                                            |                      |                           |     |  |
|           | 3. HREF stands for Hyper reference.                                                       |                                                                            |                      |                           |     |  |
|           | 4. You can use <b>padding</b> to add space between the border and the contents of a cell. |                                                                            |                      |                           |     |  |
|           | 5. By default, the table data is vertically aligned in the left of the cell.              |                                                                            |                      |                           |     |  |

## D) Define the following HTML tags and write their syntax.

- hyperlink: -\_Any web page can be connected to another by creating a link or hyperlink.
   Links enable users to navigate from one topic to the next on a website and from one website to another.
- 2. **Absolute Link**: It is a hyperlink containing a full URL, , which includes the entire information needed to find a particular site.

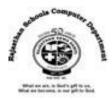

- 3. **Relative Link** :- Relative links locate web pages within the same directory or subdirectory that can be defined from the current position.
- 4. **Cell Padding**: The web browser displays the designated amount of space between the cell contents and the cell borders. It is called cell padding.
- 5. **Cell Spacing**: The web browser displays the designated amount of space between the cells. It is called cell spacing.
- E) Differentiate between the following.
  - 1) Bulleted List tag and Ordered list:-

<u>Bulleted List tag</u>: - Bulleted list or unordered list tags are used to show the items which are not in a particular order. We can also place circle, disc or square instead of bullets.

<u>Ordered list tag</u>: Numbered list or ordered list tags are used on a webpage for displaying items in a specific order, such as a set pf instructions or a table of contents. We can also place A, B, C....or I, ii, iii.....etc instead of 1,2,3....etc.

2) Internal Link and External Link :-

<u>Internal Link</u>: Internal links are the links to the pages within our own website. These links can be either absolute or relative.

<u>External Link</u>:- External links are links outside our own website. These links must always be absolute.

## F) Answer in one word:-

- 1) Which are popular image editing programs?
- A. Adobe Photoshop, GIMP, Paint Shop Pro
- 2) Which attribute of <img> tag specifies which alternative text should be displayed, if a selected image is not displayed?
- A. alt
- 3) Which are the values of "align" attribute of <img> tag?
- A. Left, right, tip, middle and bottom

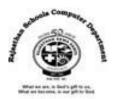

- 4) Which attribute of <img> tag is used to add space between left and right side of an image?
- A. hspace
- 5) Which tag is used to create unordered list?
- A.
- 6) Which tag is used to create ordered list?
- A.
- 7) Which are the values of type attributes of tag?
- A. Circle, disc or square
- 8) Which types of links are there in HTML?
- A. Internal and External
- 9) What do we call a defined area on an image that acts as hyperlink?
- A. Hotspot
- 10) Which are the other attributes of tag?
- A. Summary, border, bordercolor, align, width
- 11) Which attribute specifies breadth of the table in the browser window?
- A. width
- 12) How many parts does Table has?
- A. Three:- row, header cell and data cell
- 13) What do we call to combine two or more cells in a row or column to make one large cell in a table?
- A. Spanning cells
- 14) Which attribute adds spaces between cells of the table?
- A. cellspacing
- 15) Which attribute adds spaces between the cell contents and the cell borders of the table?
- A. cellpadding
- 16) Which attribute controls vertical alignment like top, middle and bottom in a table?
- A. valign
- 17) Which tag defines a table in HTML?
- A.
- 18) Which tag defines a table row?
- A.
- 19) Which tag defines a table header?
- A. >
- 20) Which tag defines a table data or cell content?
- A. >